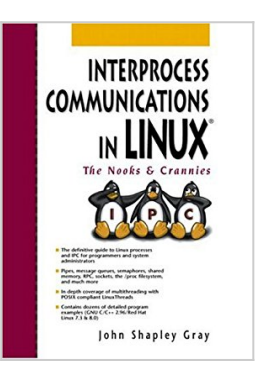

# **Interprocess Communications in Linux: The Nooks and Crannies**

By John Shapley Gray

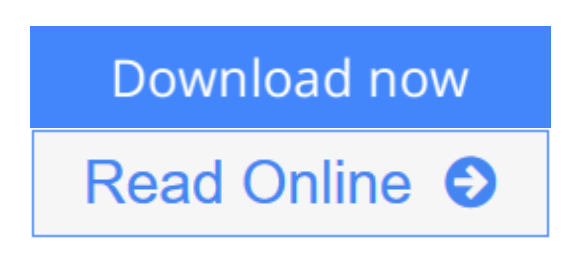

## **Interprocess Communications in Linux: The Nooks and Crannies** By John Shapley Gray

*Interprocess Communications in Linux* explains exactly how to use Linux processes and interprocess communications to build robust, high-performance systems. Coverage includes: named/unnamed pipes, message queues, semaphores, shared memory, RPC and the rpcgen compiler, sockets-based communication, the /proc file system, LinuxThreads POSIX support, multithreading, and much more. Includes detailed exercises, plus dozens of downloadable program examples compiled with GNU C/C++ 2.96 & 3.2 and tested with Red Hat Linux 7.3 & 8.0.

**[Download](http://mbooknom.men/go/best.php?id=0130460427)** [Interprocess Communications in Linux: The Nooks an ...pdf](http://mbooknom.men/go/best.php?id=0130460427)

**[Read Online](http://mbooknom.men/go/best.php?id=0130460427)** [Interprocess Communications in Linux: The Nooks ...pdf](http://mbooknom.men/go/best.php?id=0130460427)

# **Interprocess Communications in Linux: The Nooks and Crannies**

By John Shapley Gray

### **Interprocess Communications in Linux: The Nooks and Crannies** By John Shapley Gray

*Interprocess Communications in Linux* explains exactly how to use Linux processes and interprocess communications to build robust, high-performance systems. Coverage includes: named/unnamed pipes, message queues, semaphores, shared memory, RPC and the rpcgen compiler, sockets-based communication, the /proc file system, LinuxThreads POSIX support, multithreading, and much more. Includes detailed exercises, plus dozens of downloadable program examples compiled with GNU C/C++ 2.96 & 3.2 and tested with Red Hat Linux 7.3 & 8.0.

#### **Interprocess Communications in Linux: The Nooks and Crannies By John Shapley Gray Bibliography**

- Sales Rank: #215618 in Books
- Published on: 2003-01-23
- Original language: English
- Number of items: 1
- Dimensions: 9.00" h x 1.30" w x 7.00" l, 2.12 pounds
- Binding: Paperback
- $\cdot$  624 pages

 $\triangle$  **[Download](http://mbooknom.men/go/best.php?id=0130460427)** [Interprocess Communications in Linux: The Nooks an ...pdf](http://mbooknom.men/go/best.php?id=0130460427)

**[Read Online](http://mbooknom.men/go/best.php?id=0130460427)** [Interprocess Communications in Linux: The Nooks ...pdf](http://mbooknom.men/go/best.php?id=0130460427)

### **Download and Read Free Online Interprocess Communications in Linux: The Nooks and Crannies By John Shapley Gray**

# **Editorial Review**

From the Back Cover

- The *definitive* guide to Linux processes and IPC for programmers and system administrators
- Pipes, message queues, semaphores, shared memory, RPC, sockets, the /proc filesystem, and much more
- In-depth coverage of multithreading with POSIX compliant LinuxThreads
- Contains dozens of detailed program examples (GNU C/C++ 2.96/Red Hat Linux 7.3 & 8.0)

Raves for Gray's companion UNIX® volume!

"Concepts I only vaguely understood now make complete sense to me! The sample code and exercises are so good,they seem to clamp down on the concepts like a vise grip..."—S. Lee Henry, Johns HopkinsUniversity

The expert, example-rich guide to Linuxprocesses and IPC

Serious Linux software developers need a sophisticated understanding of processes, system level programming andinterprocess communication techniques. Now, John Shapley Gray, author of the widely praised *Interprocess Communicationin UNIX, Second Edition,* zeroes in on the core techniques Linux uses to manage processes and IPC. With exceptionalprecision and great clarity, Gray explains what processes are, how they're generated, how they access their environments,how they communicate—*and how to use them to build robust, high-performance systems*.

- Includes extensive coverage of named/unnamed pipes, message queues, semaphores, and shared memory.
- Provides  $C_{++}$  classes for System V IPC facilities.
- Offers an in-depth introduction to socket-basedcommunication.
- Demystifies Linux's /proc file system.
- Illuminates the LinuxThreads POSIX threadimplementation and its use in multithreaded applications.
- Provides valuable tips and warnings, plus insight intokey differences amongst Linux and Unix implementations.
- Includes problem sets and illustrations designed toreinforce key concepts.

Gray presents dozens of standalone program examples; all compiled with the GNU C/C++ compiler 2.96  $\&$ 3.2, and fullytested on PC platforms running Red Hat Linux 7.3 & 8.0.

http://authors.phptr.com/gray/

#### About the Author

JOHN SHAPLEY GRAY is Professor of Computer Science and Chair of the Interactive Information Technology degree program at the University of Hartford, West Hartford, CT, and principal of Gray Software Development. Gray has been actively involved with UNIX and its derivatives for over 20 years; his course on UNIX internals has become legendary amongst students and developers throughout the greater Hartford area. He is author of the best-selling *Interprocess Communications in UNIX, Second Edition,* and co-author of *C++ Programmer's Notebook.*

Excerpt. © Reprinted by permission. All rights reserved. Preface

The topic of interprocess communication techniques is broad, challenging and dynamic. All but the most basic operating systems provide methods for processes communication. Early on, UNIX supported a number of rudimentary process communication constructs (such as lock files, signals and pipes). In the early 1980s, facilities such as message queues, semaphores, and shared memory were added to the mix by AT&T with its release of UNIX System V. Somewhat concurrently, the Berkeley Software Distribution added support for Internet protocols (4.3BSD) and the socket interface as a communication construct. By the mid-1990s, threads and multithreaded programming techniques were making significant, permanent inroads into the UNIX mainstream.

Along the way, UNIX spawned innumerable UNIX-like operating systems. One such operating system was MINIX. MINIX, written by Andrew S. Tanenbaum, is a small (about twelve thousand lines) PC version of UNIX. MINIX was presented as a pedagogical tool to permit the user to gain a better understanding of the inner working of a UNIX-like operating system. As all of the operating system source code was provided, the user could tinker with the code and refine its functionality. As a university student, Linus Torvalds' exposure to MINIX led him to develop a more robust UNIX-like operating system called Linux. In brief, Linux is a freely distributed hybrid version of UNIX. Linux system administration is BSD-like while its programming environment has a definite AT&T flavor. A number of commercial versions of Linux populate the market. These versions bundle Linux with a variety of other operating system related utilities and software packages. One of the more widely distributed commercial versions is Red Hat Linux. Red Hat Linux includes Richard Stallman's GNU project C (gcc) and  $C_{++}$  (g++) compilers.

This text explores the intricacies of interprocess communications as supported by Red Hat Linux version 7.3 and 8.0. It is assumed that the reader has a working knowledge of C/C++ programming. It is further assumed that while not being an expert, the reader has worked in a UNIX type environment and is reasonably familiar with generating and editing text using an editor such as vi or pico (available from the University of Washington). This text makes extensive references to specific system calls and predefined library functions. The reader is encouraged to read the manual pages for each system call/library function as it is encountered. As in UNIX, the manual pages in Linux are an unparalleled source of information. Appendix A covers the format and use of manual pages.

All programming references and examples were generated on a PC Pentium-based platform running Red Hat Linux 7.3, using the GNU C/C++ compiler version 2.96. With the release of Red Hat Linux 8.0 and GNU 3.2 the examples were revisited and tweaked where necessary. Many of the examples and most of the exercises have also been compiled and run in a Solaris 2.8 setting using GNU 2.95. Most often, few if any modifications were needed to generate clean, executable code in this alternate environment.

Each example is a complete standalone program. Command line examples, except where noted, are Korn shell based. In any setting, IPC (interprocess communication) support must be available for the user to pursue the materials covered in the chapters on semaphores, message queues, and shared memory. When Linux is installed, usually IPC support is enabled (check the /proc directory for the presence of the sysvipc directory). If it is not present you may need to modify system configuration files and recompile the kernel. There are a number of places that one can peruse for information on how this might be done. One source of information is the Configure.help file that resides in the /usr/src/linuxXXXX/Documentation subdirectory (where XXXX is the version of Linux). However, unless you are the system administrator, you most likely will want to seek help when doing this. To work with threads, a POSIX compliant thread library (such as LinuxThreads) must be available. Fortunately, most new versions of Linux come with thread libraries that are distributed with the GNU compiler (check the /usr/lib directory for files names containing pthread, e.g.,

libpthread.a or libpthread.so).

### **Users Review**

#### **From reader reviews:**

#### **Barbara Marburger:**

What do you with regards to book? It is not important along with you? Or just adding material when you want something to explain what the one you have problem? How about your free time? Or are you busy particular person? If you don't have spare time to try and do others business, it is give you a sense of feeling bored faster. And you have spare time? What did you do? Every individual has many questions above. The doctor has to answer that question mainly because just their can do that will. It said that about publication. Book is familiar in each person. Yes, it is suitable. Because start from on guardería until university need this specific Interprocess Communications in Linux: The Nooks and Crannies to read.

#### **Randell Easley:**

Here thing why this kind of Interprocess Communications in Linux: The Nooks and Crannies are different and reliable to be yours. First of all reading through a book is good but it really depends in the content than it which is the content is as delightful as food or not. Interprocess Communications in Linux: The Nooks and Crannies giving you information deeper including different ways, you can find any e-book out there but there is no guide that similar with Interprocess Communications in Linux: The Nooks and Crannies. It gives you thrill examining journey, its open up your personal eyes about the thing this happened in the world which is might be can be happened around you. You can bring everywhere like in playground, café, or even in your method home by train. In case you are having difficulties in bringing the printed book maybe the form of Interprocess Communications in Linux: The Nooks and Crannies in e-book can be your alternative.

### **Linda Gordon:**

The book Interprocess Communications in Linux: The Nooks and Crannies will bring you to definitely the new experience of reading a book. The author style to spell out the idea is very unique. Should you try to find new book to study, this book very suitable to you. The book Interprocess Communications in Linux: The Nooks and Crannies is much recommended to you to study. You can also get the e-book in the official web site, so you can more easily to read the book.

#### **Amy Smith:**

Your reading sixth sense will not betray an individual, why because this Interprocess Communications in Linux: The Nooks and Crannies reserve written by well-known writer who knows well how to make book that could be understand by anyone who also read the book. Written inside good manner for you, dripping every ideas and publishing skill only for eliminate your personal hunger then you still hesitation Interprocess Communications in Linux: The Nooks and Crannies as good book not only by the cover but also by content. This is one reserve that can break don't determine book by its protect, so do you still needing an additional sixth sense to pick that!? Oh come on your reading through sixth sense already alerted you so why you have

to listening to one more sixth sense.

# **Download and Read Online Interprocess Communications in Linux: The Nooks and Crannies By John Shapley Gray #8N7LZUJ6YRG**

# **Read Interprocess Communications in Linux: The Nooks and Crannies By John Shapley Gray for online ebook**

Interprocess Communications in Linux: The Nooks and Crannies By John Shapley Gray Free PDF d0wnl0ad, audio books, books to read, good books to read, cheap books, good books, online books, books online, book reviews epub, read books online, books to read online, online library, greatbooks to read, PDF best books to read, top books to read Interprocess Communications in Linux: The Nooks and Crannies By John Shapley Gray books to read online.

# **Online Interprocess Communications in Linux: The Nooks and Crannies By John Shapley Gray ebook PDF download**

**Interprocess Communications in Linux: The Nooks and Crannies By John Shapley Gray Doc**

**Interprocess Communications in Linux: The Nooks and Crannies By John Shapley Gray Mobipocket**

**Interprocess Communications in Linux: The Nooks and Crannies By John Shapley Gray EPub**